### COMP1511 PROGRAMMING FUNDAMENTALS

# LECTURE 11

Dynamic Memory Allocation

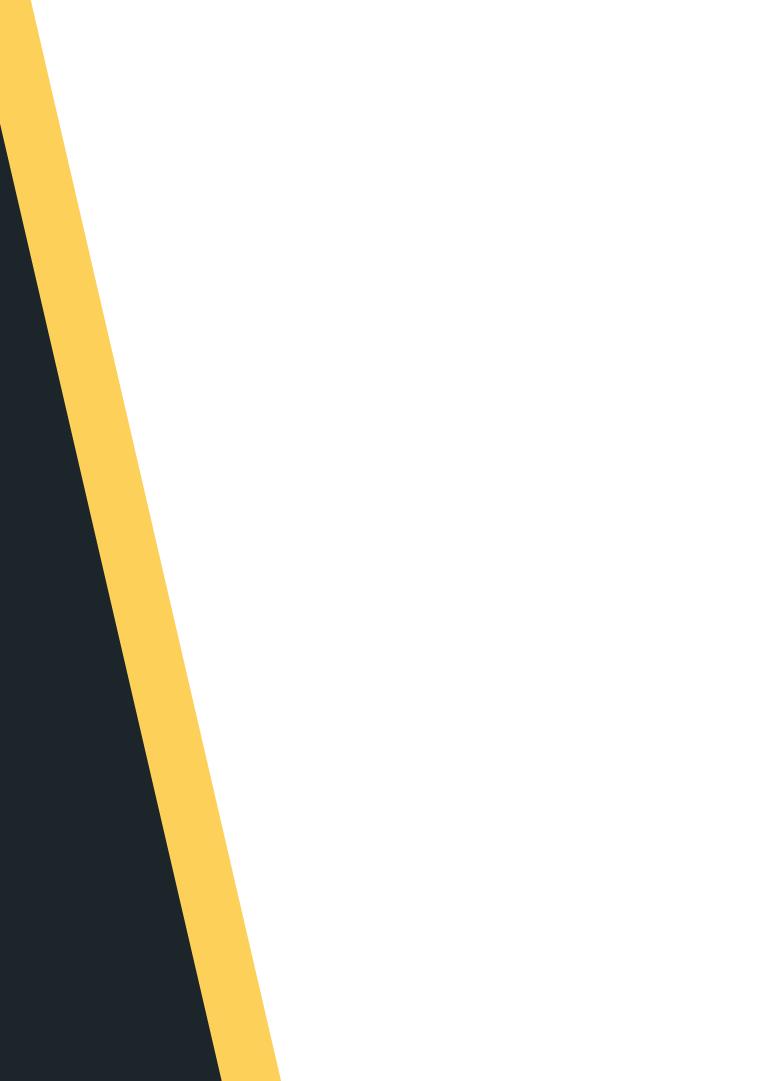

# 

- problem

• Missed me in Week 5 :P • Learnt about pointers • Worked through a larger 2D array

# 

- - o free()

### • Back to memory • Dynamic memory allocation o malloc() realloc()

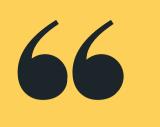

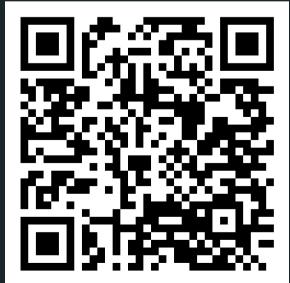

## Live lecture code can be found here:

HTTPS://CGI.CSE.UNSW.EDU.AU/~CS1511/22T3/LIVE/WEEK07/

### WHERE IS THE CODE?

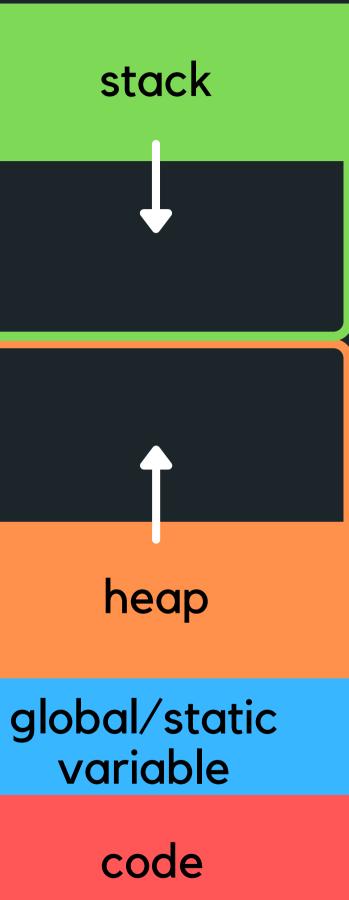

### High Address

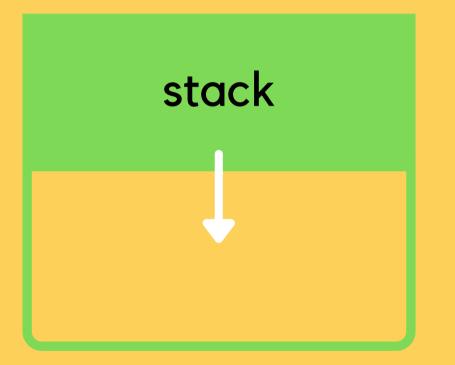

- Stack memory is where relevant information about your program goes: which functions are called,
  - what variables you created,
- Once your block of code finishes running {}, the function calls and variables will be removed from the stack (it's alive!)
- It means at compile time we can allocate stack memory space (not at run time)
- The stack is controlled by the program NOT BY THE developer

Start running the main

stack

main()

```
1 int sum(void) {
       int number = 10;
       number += 5;
       return number;
 5 }
 6
 7 int main(void) {
       int number;
 8
       int number2 = 5;
 9
       int number3 = -1;
10
       int *number_ptr = &number2;
11
       int number4 = sum();
       return 0;
14 }
```

Allocate space for the variable number in main

stack

main()

int number

```
1 int sum(void) {
       int number = 10;
 3
       number += 5;
       return number;
 5 }
 6
 7 int main(void) {
       int number;
 8
       int number2 = 5;
 9
       int number3 = -1;
10
       int *number_ptr = &number2;
       int number4 = sum();
       return 0;
13
14 }
```

Allocate space for the var 5 to it

stack

main()

<sup>int</sup> number

<sup>int</sup> number2 = 5

### Allocate space for the variable number2 in main, and assign value

```
1 int sum(void) {
       int number = 10;
       number += 5;
       return number;
 5 }
 6
 7 int main(void) {
       int number;
 8
       int number 2 = 5;
 9
       int number3 = -1;
10
       int *number_ptr = &number2;
11
       int number4 = sum();
       return 0;
14 }
```

Allocate space for the var -1 to it

stack

main()

<sup>int</sup> number

<sup>int</sup> number2 = 5

int number3 = -1

### Allocate space for the variable number3 in main, and assign value

```
1 int sum(void) {
       int number = 10;
       number += 5;
       return number;
 5 }
 6
 7 int main(void) {
       int number;
 8
       int number 2 = 5;
 9
       int number3 = -1;
10
       int *number_ptr = &number2;
       int number4 = sum();
       return 0;
14 }
```

Allocate space for the var address of number2 to it

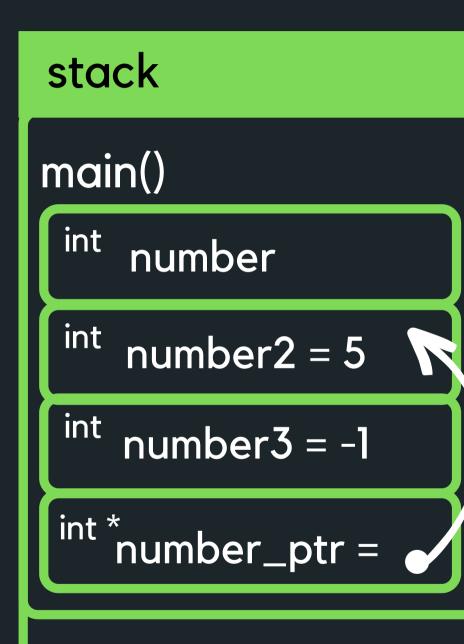

### Allocate space for the variable number\_ptr in main, and assign the

```
1 int sum(void) {
       int number = 10;
       number += 5;
       return number;
 5 }
 6
 7 int main(void) {
       int number;
 8
       int number 2 = 5;
 9
10
       int number3 = -1;
       int *number_ptr = &number2;
11
       int number4 = sum();
13
       return 0;
14 }
```

Call function sum() (remember we go on the right first and then assign to the left!) and allocate memory space on the stack

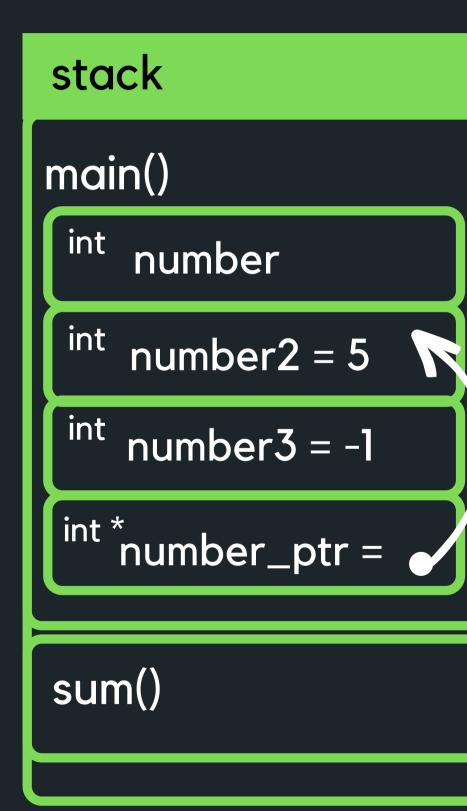

```
1 int sum(void) {
       int number = 10;
       number += 5;
       return number;
5 }
 6
 7 int main(void) {
       int number;
 8
       int number 2 = 5;
 9
10
       int number3 = -1;
11
       int *number_ptr = &number2;
12
       int number4 = sum();
       return 0;
14 }
```

Allocate space for variable number in the sum function call and assign the value 10 to it. THen change the value by adding 5 to it

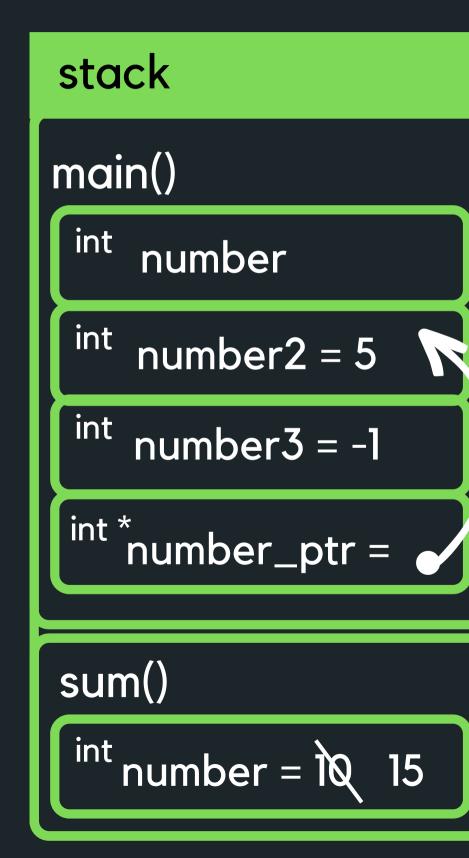

```
1 int sum(void) {
       int number = 10;
 2
       number += 5;
 3
       return number;
 5 }
 6
 7 int main(void) {
       int number;
 8
       int number 2 = 5;
 9
       int number3 = -1;
10
11
       int *number_ptr = &number2;
12
       int number4 = sum();
       return 0;
14 }
```

Deallocate the stack memory of sum() and return 15 to the main function. Allocate space for number and assign 15 to it.

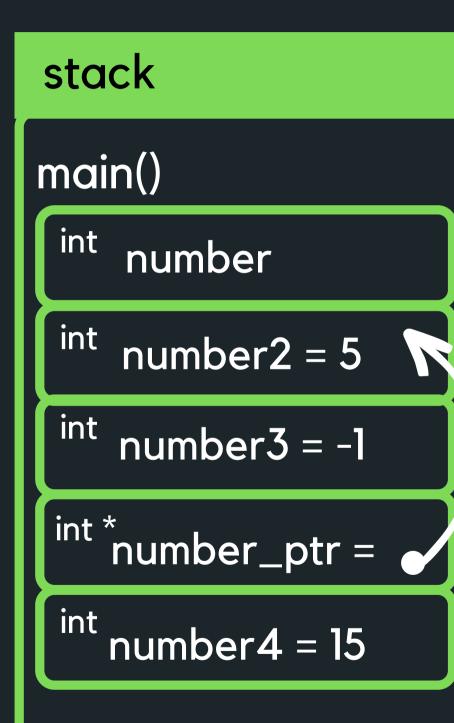

```
1 int sum(void) {
       int number = 10;
 2
 3
       number += 5;
 4
       return number;
 5 }
 6
 7 int main(void) {
       int number;
 8
       int number2 = 5;
 9
       int number 3 = -1;
10
11
       int *number_ptr = &number2;
12
       int number4 = sum();
       return 0;
14 }
```

### stack

### Deallocate the stack memory for main and return 0 to finish

```
1 int sum(void) {
       int number = 10;
 2
 3
      number += 5;
      return number;
 4
 5 }
 6
 7 int main(void) {
       int number;
 8
       int number 2 = 5;
 9
       int number3 = -1;
10
      int *number_ptr = &number2;
11
       int number4 = sum();
12
       return 0;
13
14 }
```

# QUICK REHASH

### MEMORY

So far we have talked a bit about how variables are stored in memory, and live in their world {} in the stack memory • This means that if we create data inside a function, it will die when that function finishes running • This is memory that is allocated by the compiler at

- compile time...
- // Make an array int \*create array(void) { **int** numbers $[10] = \{0\};$ return numbers;

}

```
// Return pointer to the array
```

//However, when we close the curly brakes, our //array is killed, so we are returning a //pointer to memory that we no longer have...

### heap

A helper function cannot return a pointer of a stack variable! So how can be deal with this? You can return by copying it or putting it into a more permanent storage - yay the heap!

Unlike stack memory, heap memory is allocated by the programmer and won't be deallocated until it is explicitly freed by the programmer also! You have a great power now... but with great power comes great responsibility!

# **BUT WHAT HAPPENS IF** I WANT TO SAVE SOME **MEMORY?**

### MALLOC()

- we want

  - - as we need it neat!

 We do have the wonderful opportunity to allocate. some memory by calling the function **malloc()** and letting this function know how many bytes of memory

 $\circ$  this is the stuff that goes on the heap!  $\circ$  this function returns a pointer to the piece of memory we created based on the number of bytes we specified as the input to this function this also allows us to dynamically create memory

 This means that we are now in control of this memory (cue the evil laugh!)

# WHAT IF I **RUN WILD AND JUST** KEEP ASKING FOR **MEMORY?**

FREE()

It would be very impolite to keep requesting memory to be made (and hog all that memory!), without giving some back...

- memory leak...
- - free causing a memory leak
- the function **free()**

• This piece of memory is ours to control and it is important to remember to kill it or you will eat up all the memory you computer has... slow down the machine, and often result in crashing... often called a

• A memory leak occurs when you have dynamically

allocated memory (with malloc()) that you do not free - as a result, memory is lost and can never be

• You can free memory that you have created by using

# HOW DO **KNOW HOW** MUCH MEMORY TO **ASK FOR** WHEN I USE MALLOC()

SIZEOF()

allocate)

```
1 // This program demonstrates how sizeof() function works
 2 // It returns the size of a particular data type
 3 // We use the format specified %lu with it (long unsigned)
 4 // if we want to print out the output of sizeof()
 5
 6 #include <stdio.h>
 8 int main (void) {
9
10
      int array[10] = \{0\};
11
12
      // Example of using the sizeof() function
      printf("The size of an int is %lu bytes\n", sizeof(int));
13
14
      printf("The size of an array of int is %lu bytes\n", sizeof(array));
      printf("The size of a 10 ints is %lu bytes\n", 10 * sizeof(int));
15
      printf("The size of a double is %lu bytes\n", sizeof(double));
16
      printf("The size of a char is %lu bytes\n", sizeof(char));
17
18
19
      return 0;
20 }
```

### • We can use the function **sizeof()** to give us the exact number of bytes we need to malloc (memory)

## FORMAT

### MALLOC()

• Using the **malloc()** function:

### 1 int \*ptr = malloc(x \* sizeof(int)); using the function specify data type that you need

the pointer that malloc will return to indicate the start of the portion of space it has allocated

if you need to have space for more than one element, you multiply it by the number of elements you need

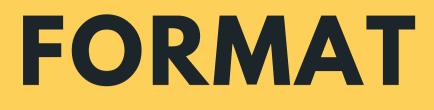

### MALLOC()

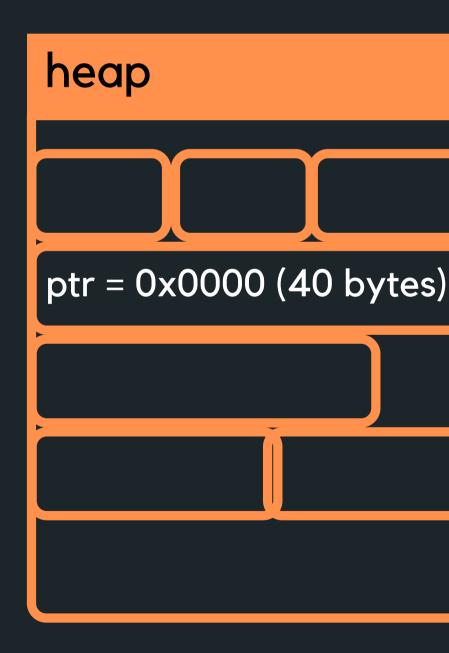

### • Using the **malloc()** function example

1 int \*ptr = malloc(10 \* sizeof(int));

This will create a piece of memory of 10 \* 4 bytes = 40 bytes and return the address of where this memory is in ptr

# **PUTTING IT ALL TOGETHER:**

### MALLOC(SIZEOF()) FREE()

### • Using all of these together in a simple example:

|          | #ind | clud       | de  | <s<sup>-</s<sup> | tdi           | ο.  | h>                 |     |
|----------|------|------------|-----|------------------|---------------|-----|--------------------|-----|
| 2        |      | 1 1        |     |                  |               | al  | £                  | - ( |
| 3<br>4   | // r | nat        | LOC | :()              | an            | a   | тге                | e(  |
| 5        | #ind | cluc       | de  | <s<sup>-</s<sup> | tdl           | ib  | .h>                |     |
| 6        |      |            |     |                  |               | ,   | • •                |     |
|          | voi  |            |     |                  |               |     |                    |     |
|          | voi  | d re       | eve | ers              | e_a           | rr  | ay(                | ιr  |
| 9        | م    |            |     |                  |               | 、   | r                  |     |
|          | int  |            |     |                  |               | )   | ł                  |     |
| 11       |      | in         |     |                  |               |     |                    |     |
| 12       |      |            |     |                  | "Ho           |     |                    |     |
| 13       |      | SCa        | апт | (                | %d"           | ,   | ۵ <mark>S</mark> ι | ze  |
| 14       |      | <i>, ,</i> | • • | ٦.               | 4             |     |                    |     |
| 15       |      |            |     |                  | cat           |     |                    |     |
| 16       |      |            |     |                  | he            |     |                    |     |
| 17       |      | ιn         |     | nu               | mbe           | rs  | =                  | Μĉ  |
| 18       |      | , ,        | Ch  |                  | 1. 2          | ء   | م ما له            |     |
| 19       |      |            |     |                  | k i           |     |                    |     |
| 20       |      |            |     |                  | ry,           |     |                    |     |
| 21       |      | //         | το  | a                | llo           | са  | te.                |     |
| 22       |      | : _        | 1   |                  | <b>b</b> a 10 |     |                    |     |
| 23       |      | if         |     |                  | ber           |     |                    |     |
| 24       |      |            |     |                  | ntf           |     |                    | Ľ   |
| 25<br>26 |      | }          | I   | eι               | urn           | Т   | ,                  |     |
| 27       |      | ٢          |     |                  |               |     |                    |     |
| 28       |      | ,,         | De  | rf               | orm           | c   | مmم                | -f  |
| 29       |      |            |     |                  | ray           |     |                    |     |
| 30       |      |            |     |                  | _ar           |     |                    |     |
| 31       |      | Ter        |     | 30               | _~            | ı a | y ( 11             | uii |
| 32       |      | ,,         | Fr  |                  | th            | ۵   | a]]                | 0   |
| 33       |      |            |     |                  | his           |     |                    |     |
| 34       |      |            |     |                  | mbe           |     |                    | ,   |
| 35       |      |            | 20( | nu               | mbe           | 13  | ,,                 |     |
| 36       |      | ret        | tur | 'n               | <b>0</b> •    |     |                    |     |
| 37       | 3    | TC         | cui |                  | ο,            |     |                    |     |
| 38       | J    |            |     |                  |               |     |                    |     |
| 50       |      |            |     |                  |               |     |                    |     |

```
) are functions in the <stdlib.h> library
*numbers, int size);
nt *numbers, int size);
numbers would you like to scan: ");
e);
memory space for my array and return a pointer
element
alloc(size * sizeof(int));
 is actually enough space to allocate
the program if there is not enough memory
ULL) {
oc failed, not enough space to allocate memomry\n");
functions here
s, size);
mbers, size);
cated memory
it would happen on program exit anyway
```

# WHAT **HAPPENS IF** THIS ARRAY WANTS TO **GROW?**

### **REALLOC()**

- after you have filled it up?
- Dynamic memory allocation!
  - 1 // So first create a piece of memory 9 // memory is stored in ptr

• What happens if this array wants to actually grow

dynamically change the memory allocation of a

previously allocated memory

2 // of 4 \* 10 bytes = 40 bytes, address of where 3 // this memory is created is stored in ptr 4 int \*ptr = malloc(10 \* sizeof(int));

6 // Now decide that wasn't enough memory, or you have 7 // run out of memory, reallocate to now accomodate 8 / / 4 \* 20 = 80 bytes, with the address of where this 10 ptr = realloc(ptr, 20 \* sizeof(int));

# REAK TIME

Jax and Juno have fallen in love (via the internet) and Jax wishes to mail her a ring. Unfortunately, they live in the country of Kleptopia where anything sent through the mail will be stolen unless it is enclosed in a padlocked box. Jax and Juno each have plenty of padlocks, but none to which the other has a key. How can Jax get the ring safely into Juno's hands?

# STRUCTS AND POINTERS

### -> VERSUS .

 Remember that w we use a .

| 1  | #inc | clude <stdio.h></stdio.h>          |
|----|------|------------------------------------|
| 2  | #inc | clude <string.h></string.h>        |
| 3  |      |                                    |
| 4  | #def | ine MAX 15                         |
| 5  |      |                                    |
| 6  | // 1 | L. Define struct                   |
| 7  | stru | ict dog {                          |
| 8  |      | <pre>char name[MAX];</pre>         |
| 9  |      | int age;                           |
| 10 | };   |                                    |
| 11 |      |                                    |
| 12 | int  | <pre>main (void) {</pre>           |
| 13 |      | <pre>// 2. Declare struct</pre>    |
| 14 |      | <pre>struct dog jax;</pre>         |
| 15 |      |                                    |
| 16 |      | <pre>// 3. Initialise struct</pre> |
| 17 |      | <pre>// Remember we can't ;</pre>  |
| 18 |      | <pre>// So can use the fund</pre>  |
| 19 |      | <pre>// to copy the string</pre>   |
| 20 |      |                                    |
| 21 |      | <pre>strcpy(jax.name, "Jax"</pre>  |
| 22 |      | <pre>jax.age = 6;</pre>            |
| 23 |      |                                    |
| 24 |      | <pre>printf("%s is an awese</pre>  |
| 25 |      | return 0;                          |
| 26 | }    |                                    |
| 27 |      |                                    |

### • Remember that when we access members of a struct

```
ct (access memebers with .)
just do jax.name = "Jax"
ction strcpy() in <string.h>
over
```

(");

some dog, who is %d years old\n", jax.name, jax.age);

# STRUCTS AND POINTERS

### -> VERSUS.

How do we access it then?

| 1 #include <stdio.h></stdio.h>               |
|----------------------------------------------|
| 2 #include <string.h></string.h>             |
| 3                                            |
| 4 #define MAX 15                             |
| 5                                            |
| 6 // 1. Define struct                        |
| 7 struct dog {                               |
| 8 char name[MAX];                            |
| 9 int age;                                   |
| 10 };                                        |
| 11                                           |
| 12 int main (void) {                         |
| 13 // 2. Declare struct                      |
| 14 struct dog jax;                           |
| 15                                           |
| 16 // Have a pointer to the var              |
| <pre>17 struct dog *jax_ptr = &amp;jax</pre> |
| 18                                           |
| 19 // How would we initialise i              |
| 20 // Perhaps dereference the p              |
| 21                                           |
| <pre>22 strcpy((*jax_ptr).name, "Jax</pre>   |
| 23 (*jax_ptr).age = 6;                       |
| 24                                           |
| <pre>25 printf("%s is an awesome dog</pre>   |
| 26 return 0;                                 |
| 27 }                                         |
| 28                                           |
|                                              |

# • What happens if we make a pointer of type struct?

iable jax of type struct dog

using the pointer? ointer and access the member?

");

who is %d years old\n", (\*jax\_ptr).name, (\*jax\_ptr).age);

# STRUCTS AND POINTERS

### -> VERSUS.

- straight jax\_ptr ->

| L |                                             |
|---|---------------------------------------------|
| 2 | // INSTEAD OF THIS:                         |
| 3 | <pre>//strcpy((*jax_ptr).name, "Jax</pre>   |
| 1 | //(*jax_ptr).age = 6;                       |
| 5 | //printf("%s is an awesome dog              |
| 5 | // DO THIS:                                 |
| 7 | <pre>strcpy(jax_ptr-&gt;name, "Jax");</pre> |
| 3 | jax_ptr->age = 6;                           |
| ) |                                             |
| ) | <pre>printf("%s is an awesome dog, "</pre>  |
|   |                                             |

• Those brackets can get quite confusing, so there is a shorthand way to do this with an -> • There is no need to use (\*jax\_ptr) and instead can just

who is %d years old\n", (\*jax\_ptr).name, (\*jax\_ptr).age);

who is %d years old\n", jax\_ptr->name, jax\_ptr->age);

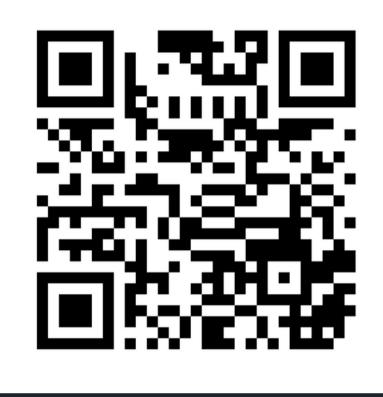

## Feedback please!

I value your feedback and use to pace the lectures and improve your overall learning experience. If you have any feedback from today's lecture, please follow the link below. Please remember to keep your feedback constructive, so I can action it and improve the learning experience.

https://www.menti.com/al9rchgu7s39

# WHAT DID WE LEARN TODAY?

| Μ | E | Μ | 0 | R | Y |
|---|---|---|---|---|---|
|   |   |   |   |   |   |

sizeof.c

malloc.c

STRUCT POINTERS

struct\_ptr.c

# REACH OUT

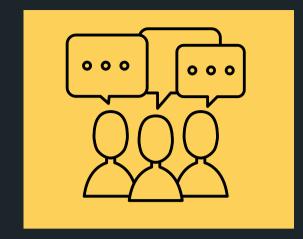

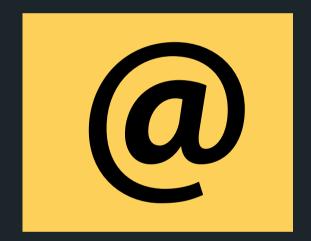

### CONTENT RELATED QUESTIONS

Check out the forum

### ADMIN QUESTIONS cs1511@cse.unsw.edu.au